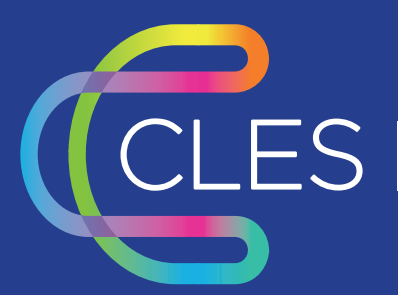

 $\textbf{CLES} \mid \textit{Certificat de compétences en langues} \nonumber$ 

## **Règles graphiques à destination des Centres CLES**

**Coordination nationale CLES Juin 2021**

### **Règles graphiques**

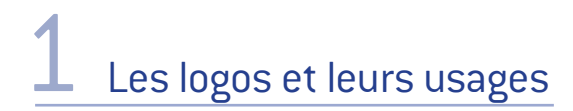

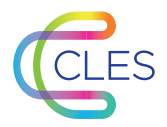

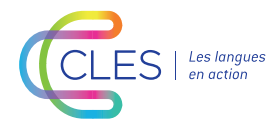

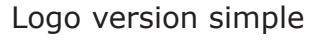

Logo version simple **Logo version avec baseline** Logo version avec intitulé

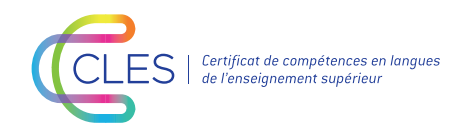

Téléchargez les logos en vous rendant sur le site de la Certification CLES, rubrique [Presse et actualité](https://www.certification-cles.fr/presse-et-actualite/). Vous les trouverez dans l'encadré orange intitulé « Logos CLES »

Nous vous recommandons d'utiliser prioritairement le **logo version avec intitulé**. Selon vos besoins, vous pouvez bien sûr choisir d'utiliser les autres versions.

Lorsque vous utilisez un de ces 3 logos, un espace de dégagement minimal doit être respecté tout autour, afin qu'il soit clairement reconnu, quel que soit le contexte. Aucun élément extérieur ne doit intervenir dans cet espace.

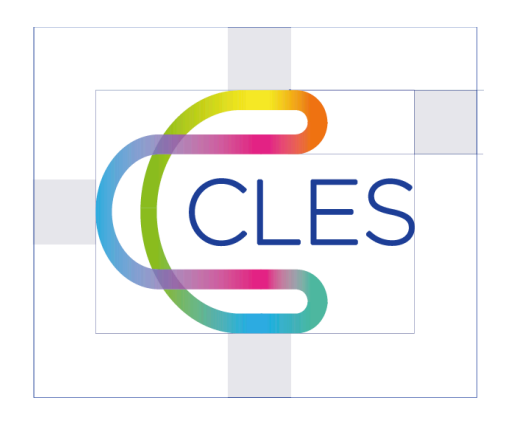

La Coordination nationale dispose de déclinaisons pour ces 3 versions de logo (ex : version du logo en monochrome, ou version du logo avec «CLES» écrit en blanc). Si vous pensez avoir besoin d'une de ces déclinaisons pour un document spécifique, adressez vous à la Coordination nationale CLES.

Le logo CLES a été pensé pour co-exister avec le logo de votre université (co-branding). Lorsque les 2 logos (logo CLES et logo université) sont utilisés sur un même support de communication, ils doivent être calibrés de façon à apparaître de la même taille.

**Attention, le logo CLES ne doit en aucun cas être modifié.**

2 Les bases graphiques

Un document complet détaillant la charte graphique CLES sera bientôt disponible et téléchargeable sur le site de la [Certification CLES](https://www.certification-cles.fr/fr/), rubrique Presse et actualité.

### **Règles graphiques**

# Pour votre page web dédiée au CLES

Pour mettre à jour votre page web dédiée au CLES, pensez d'abord à remplacer l'ancien logo par le nouveau.

Pour ce faire, nous vous recommandons d'utiliser le **logo CLES avec son intitulé complet** (Certificat de Compétences en Langues de l'Enseignement Supérieur), en format **.PNG**. Ce format garantit une transparence de fond, et permet un rendu visuel optimal.

Nous vous proposons également de mettre à jour votre descriptif du CLES. Vous pouvez utiliser l'extrait qui suit. N'oubliez pas de créer un hyperlien qui renvoie vers les sites web du CLES, ainsi que de NULTE, l'organisme européen co-fondé par le CLES.

#### *À propos du CLES*

Le Certificat de compétences en langues de l'enseignement supérieur ([CLES](https://www.certification-cles.fr/fr/)) est une certification d'État sous l'égide du ministère de l'Enseignement supérieur de la Recherche et de l'Innovation (MESRI) créée en 2000. Inscrit au Répertoire spécifique de France compétences et éligible au CPF, le CLES est accessible à tous les publics.

Les épreuves sont organisées par une cinquantaine d'établissements de l'enseignement supérieur accrédités. La Certification CLES est disponible en 10 langues et permet d'évaluer les compétences en langues des candidats selon les niveaux B1, B2 et C1 du Cadre européen commun de référence pour les langues (CECRL) du Conseil d'Europe. Les sujets des épreuves permettent d'évaluer les compétences de compréhension de l'oral, compréhension de l'écrit, production écrite et orale, interaction orale.

Depuis 2013 la Coordination nationale de la Certification CLES est portée par l'Université Grenoble Alpes (UGA) dans le cadre d'une convention tripartite entre l'UGA, le MESRI et la Conférence des présidents d'université (CPU). La Certification CLES est membre fondateur du réseau [NULTE](https://www.cercles.org/EN-H190/nulte.html) (Network of University Language Testers in Europe).

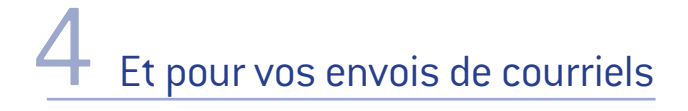

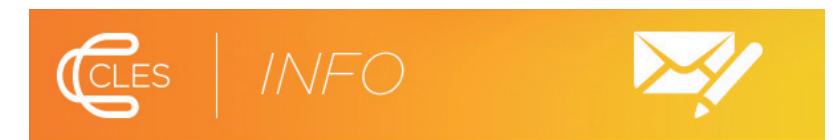

Dès à présent, vous pouvez utiliser la bannière mail « CLES info » au début de vos courriels à destination des candidats. Cette bannière vous a été communiquée avec ce document.

Pour toute demande concernant ces règles graphiques, contactez la Coordination nationale CLES à l'adresse suivante : [coordination-nationale@certification-cles.fr](mailto:coordination-nationale@certification-cles.fr)